# **baixar sortudo slots**

- 1. baixar sortudo slots
- 2. baixar sortudo slots :onabet horarios
- 3. baixar sortudo slots :roleta de 25 centavos pixbet

### **baixar sortudo slots**

Resumo:

**baixar sortudo slots : Descubra a adrenalina das apostas em sonita.com.br! Registre-se hoje e desbloqueie vantagens emocionantes com nosso bônus de boas-vindas!**  contente: a distância. 20 melhores jogos online para jogar com os amigos no celular e no PC - AppGeek 8 jogos multiplayer disponíveis de graça para PC via navegador Jogos online [aposta online mma](https://www.dimen.com.br/aposta-online-mma-2024-06-25-id-4650.html)

### **baixar sortudo slots**

O BetterPix365 é o novo aplicativo de jogos de cassino que está causando sensação no Brasil. Com diversos jogos e cotações empenhadas, o BetterPix365 é o aplicativo perfeito para se divertir e ganhar uma grana extra.

#### **baixar sortudo slots**

Para começar a jogar no BetterPix365, é necessário baixar o aplicativo através do site ofical e se cadastrar. O proceso de cadastro é rápido e fácil de se fazer, basta preencher as informações solicitadas e se tornar um usuário do BetterPix365.

#### **O que o BetterPix365 oferece para seus usuários?**

O BetterPix365 oferece uma grande variedade de jogos de cassino, entre eles o **Bet Pix Futebol**, um dos jogos mais populares no aplicativo. O Bet Pix Futebol oferece as melhores cotações, saque rápido e **pix na hora**, além disso, os usuários podem apostar em baixar sortudo slots diversos jogos de futebol, incluindo NBA.

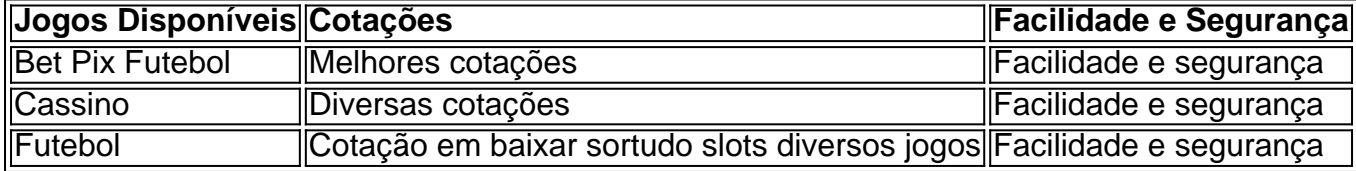

#### **O que faz o BetterPix365 se destacar dos demais aplicativos de jogos de cassino?**

O BetterPix365 é um aplicativo que oferece aos seus usuários facilidade e segurança em baixar sortudo slots todos os jogos disponíveis. Através do sistema de **pix**, os usuários podem fazer

depositos e saques de forma rápida e segura, garantindo uma experiência incrível no aplicativo.

#### **O que os usuários estão dizendo sobre o BetterPix365?**

"Muito bom o aplicativo, tivemos excelente experiência com o atendimento do BetterPix365." "A melhor plataforma para realizar apostas, recomendo para todos" "Bastante bom e fácil de usar, recomendo."

#### **O que fazer para começar a jogar no BetterPix365?**

Para começar a jogar no BetterPix365 é necessário:

- 1. Baixar o aplicativo através do site ofical;
- 2. Fazer o cadastro;
- 3. Fazer o depósito no valor mínimo de R\$ 30 e iniciar a aposta.

#### **Observe:**

O BetterPix365 não é responsável por jogadores com idades inferiores a 18 anos de idade. Por favor, verifique se é maior de idade para se cadastrar e fazer apostas no aplicativo. Para mais informações, acesse nossas [pix bet clássico](/pix-bet-cl�ssico-2024-06-25-id-37864.html).

# **Conclusão**

O BetterPix365 p...

### **baixar sortudo slots :onabet horarios**

Você está procurando uma maneira de baixar o aplicativo KTO no seu celular? Não procure mais! Neste artigo, vamos guiá-lo através das etapas para fazer download e instalar a aplicação kto em seus dispositivos móveis.

Passo 1: Verificar compatibilidade

Antes de começar a baixar o aplicativo, verifique se seu dispositivo é compatível com ele. O app KTO está disponível para dispositivos Android e iOS Verifique qual sistema operacional do aparelho atende aos requisitos mínimos necessários ao executar esse programa; Passo 2: Baixar o aplicativo.

Depois de confirmar que seu dispositivo é compatível, você pode baixar o aplicativo da respectiva loja do app. Para dispositivos Android download a partir das Google Play Stores e iOS para os aparelhos móveis ou aplicativos eletrônicos na Apple Appstore;

# **Como solicitar uma VPN online no Brasil?**

No mundo digital de hoje, navegar na internet em segurança e privacidade é uma preocupação crescente para muitas pessoas. Uma VPN (Virtual Private Network) pode ajudar a proteger baixar sortudo slots conexão online e fornecer acesso a conteúdo restrito geograficamente. Neste artigo, você vai aprender como solicitar uma VPN online no Brasil.

### **Por que usar uma VPN?**

Existem muitas razões pelas quais as pessoas optam por usar uma VPN. Algumas das razões

mais comuns incluem:

- Proteção de dados pessoais e confidenciais
- Evitar a vigilância online e a censura
- Acessar conteúdo restrito geograficamente
- Proteção contra hackers e spyware

#### **Como solicitar uma VPN online no Brasil?**

Solicitar uma VPN online no Brasil é um processo simples e direto. Siga as etapas abaixo para começar:

- Escolha um provedor de VPN confiável: Há muitos provedores de VPN disponíveis, por isso 1. é importante escolher um que seja confiável e ofereça boa segurança e privacidade. Leia as avaliações e compare as ofertas antes de tomar uma decisão.
- 2. Crie uma conta: Depois de escolher um provedor de VPN, você precisará criar uma conta. Isso geralmente requer fornecer um endereço de e-mail e escolher um nome de usuário e senha.
- Escolha um plano: A maioria dos provedores de VPN oferece diferentes planos, variando de 3. diários a anuais. Escolha o plano que melhor atenda às suas necessidades e orçamento.
- Configure baixar sortudo slots conta: Depois de escolher um plano, você precisará 4. configurar baixar sortudo slots conta. Isso geralmente inclui fornecer informações de pagamento e escolher um método de pagamento.
- 5. Baixe e instale o software: Depois de configurar baixar sortudo slots conta, você pode baixar e instalar o software VPN em seus dispositivos. A maioria dos provedores de VPN oferece software para diferentes sistemas operacionais, como Windows, Mac, iOS e Android.
- 6. Conecte-se a um servidor: Depois de instalar o software, você pode se conectar a um servidor VPN. Escolha um servidor localizado no Brasil ou em outro local, dependendo de suas necessidades.

### **Conclusão**

Usar uma VPN é uma ótima maneira de garantir baixar sortudo slots segurança e privacidade online no Brasil. Com provedores confiáveis e fáceis de usar, como NordVPN, CyberGhost e ExpressVPN, é fácil começar a usar uma VPN hoje mesmo. Então, se você estiver preocupado com a privacidade online ou simplesmente quiser acessar conteúdo restrito geograficamente, uma VPN pode ser a solução perfeita para você.

## **baixar sortudo slots :roleta de 25 centavos pixbet**

### **Wrexham garantiu a promoção à Liga Um baixar sortudo slots uma vitória esmagadora**

Escrito no dia X, pelo antigo Twitter, após o jogo.

O Wrexham precisava vencer o Forest Green e ver o MK Dons e o Barrow largarem pontos para garantir a promoção automática à Liga Um com duas rodadas de antecedência.

A vitória do Wrexham nunca esteve baixar sortudo slots dúvida, pois o time liderava por 4-0 no intervalo. O MK Dons desperdiçou uma liderança inicial baixar sortudo slots uma derrota baixar sortudo slots casa para o Mansfield por 4-1, enquanto o Barrow perdeu para o Gillingham por 3- 0. Isso desencadeou festas massivas no Wrexham à medida que os fãs invadiram o campo após o apito final, apesar dos avisos prévios do clube incitando-os a ficarem nos encostos.

O Wrexham está baixar sortudo slots segundo lugar na Liga Dois, quatro pontos atrás do líder Stockport, que também garantiu a promoção no sábado. As três primeiras equipes são automaticamente promovidas à Liga Um, e a quarta colocada MK Dons não consegue mais alcançar o Wrexham.

Reynolds e outro ator, Rob McElhenney, compraram o desconhecido clube por R\$2,5 milhões baixar sortudo slots 2024.

Na temporada passada, eles ganharam o título da National League para retornar à English Football League - as três divisões abaixo da Premier League - pela primeira vez baixar sortudo slots 15 anos. Foi a primeira vez na história de 159 anos do clube que ele conseguiu a promoção baixar sortudo slots duas temporadas consecutivas.

[bonus casino brasil](/bonus-casino-brasil-2024-06-25-id-13980.pdf)

Author: sonita.com.br Subject: baixar sortudo slots Keywords: baixar sortudo slots Update: 2024/6/25 21:29:59